#### ACH2053 INTRODUÇÃO À ESTATÍSTICA

1º Sem/2018

# Breve introdução à distribuição normal

Prof. Marcelo S. Lauretto marcelolauretto@usp.br www.each.usp.br/lauretto

Referência: W.O.Bussab, P.A.Morettin. Estatística Básica, 6ª Edição. São Paulo: Saraiva, 2010 – Capítulo 10

## Distribuição normal

• Uma variável  $X$  com distribuição normal com média  $\mu$  e variância  $\sigma^2$  possui função de densidade de probabilidade:

$$
f(x, \mu, \sigma^2) = \frac{1}{\sigma \sqrt{2\pi}} e^{-(x-\mu)^2/2\sigma^2}, -\infty < x < \infty.
$$

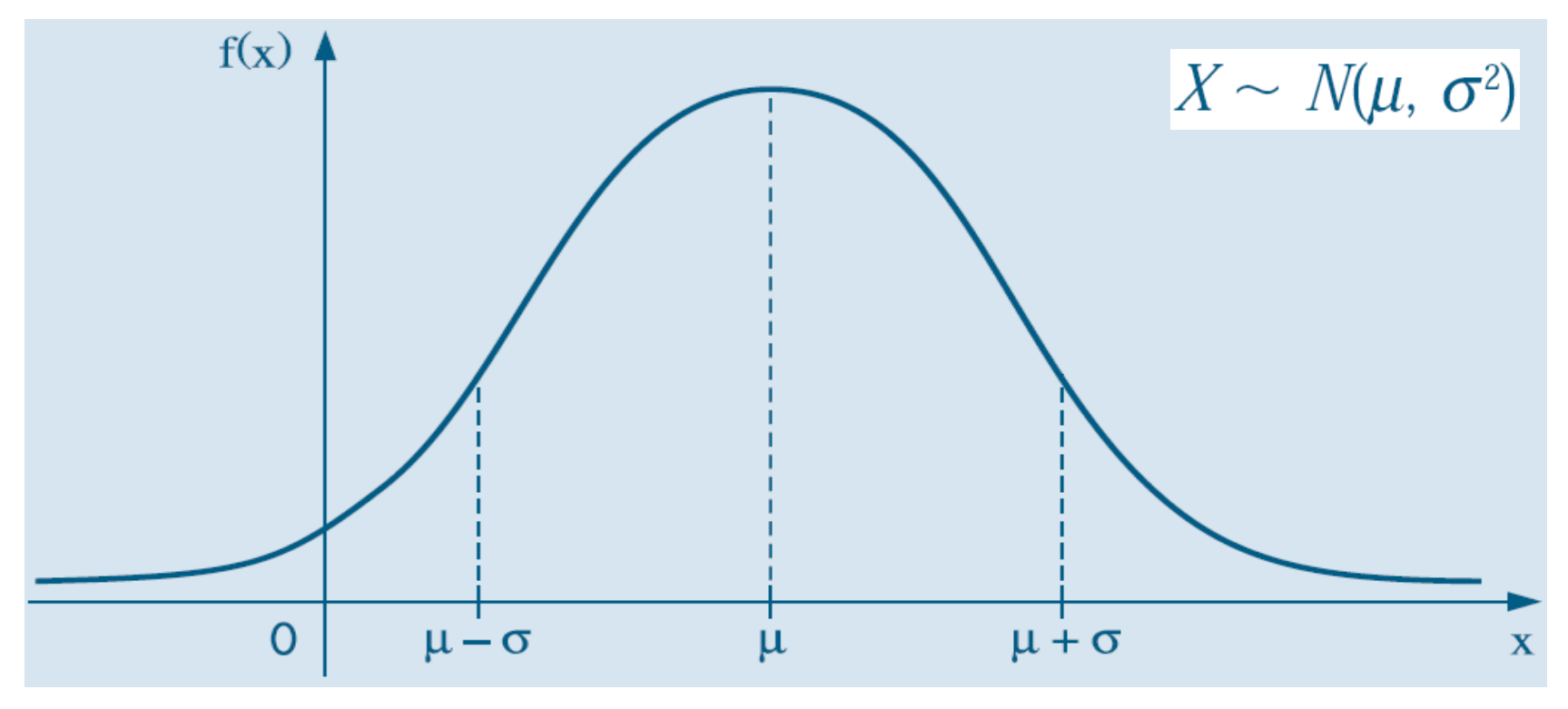

## Distribuição normal padrão

• Quando  $\mu = 0$  e  $\sigma^2 = 1$ , temos uma distribuição normal padrão:

$$
\phi(z) = \frac{1}{\sqrt{2\pi}} e^{-z^2/2} -\infty < z < \infty
$$

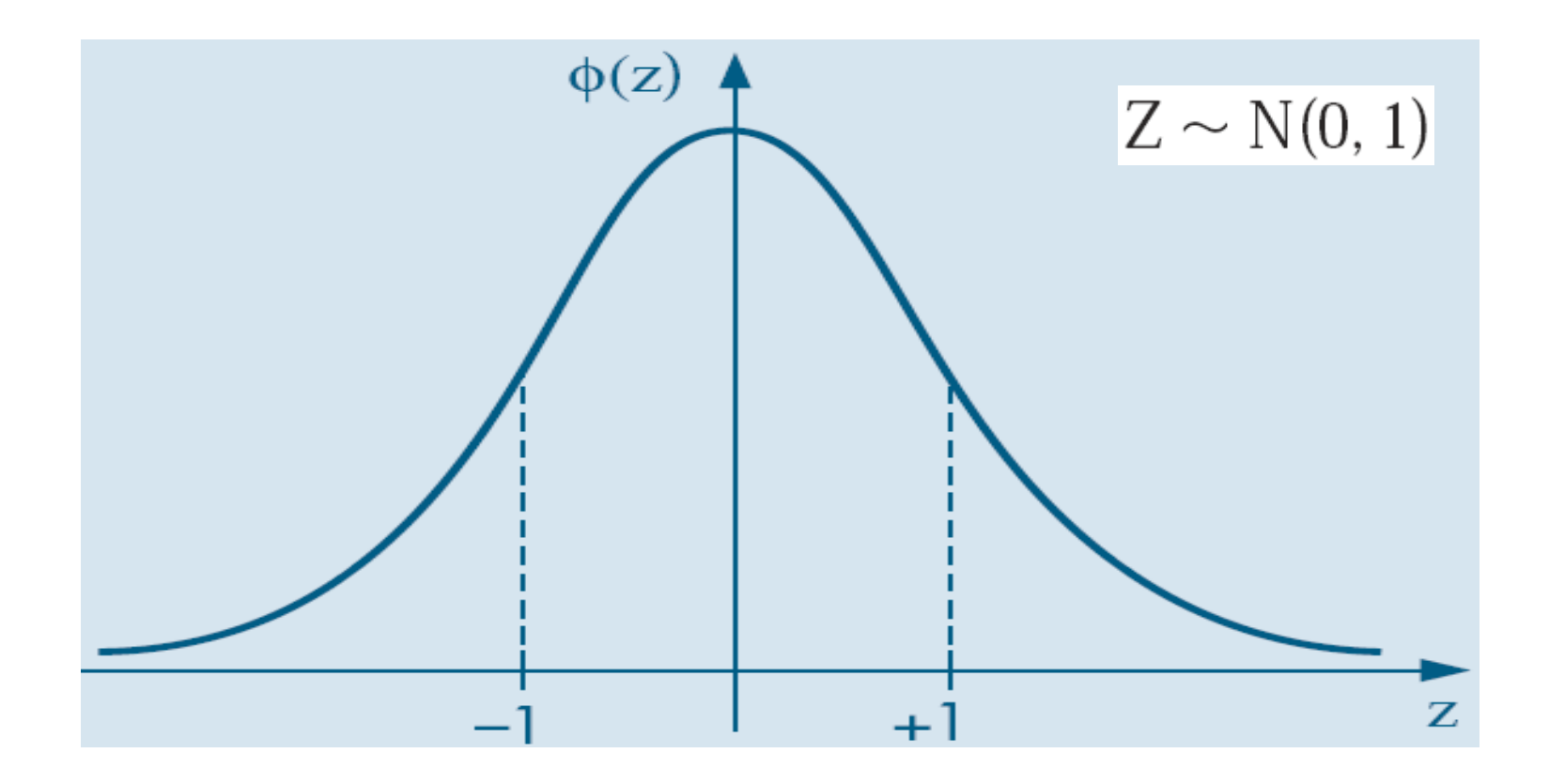

## Tabela da distribuição normal padrão

Tabela III — Distribuição Normal Padrão  $Z \sim N(0, 1)$ Corpo da tabela dá a probabilidade p, tal que  $p = P(0 < Z < Z)$ 

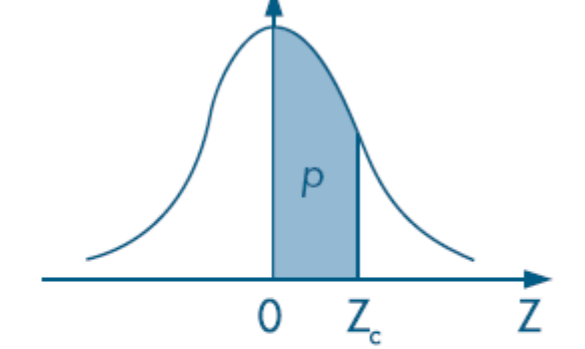

 $\overline{\mathbf{A}}$ 

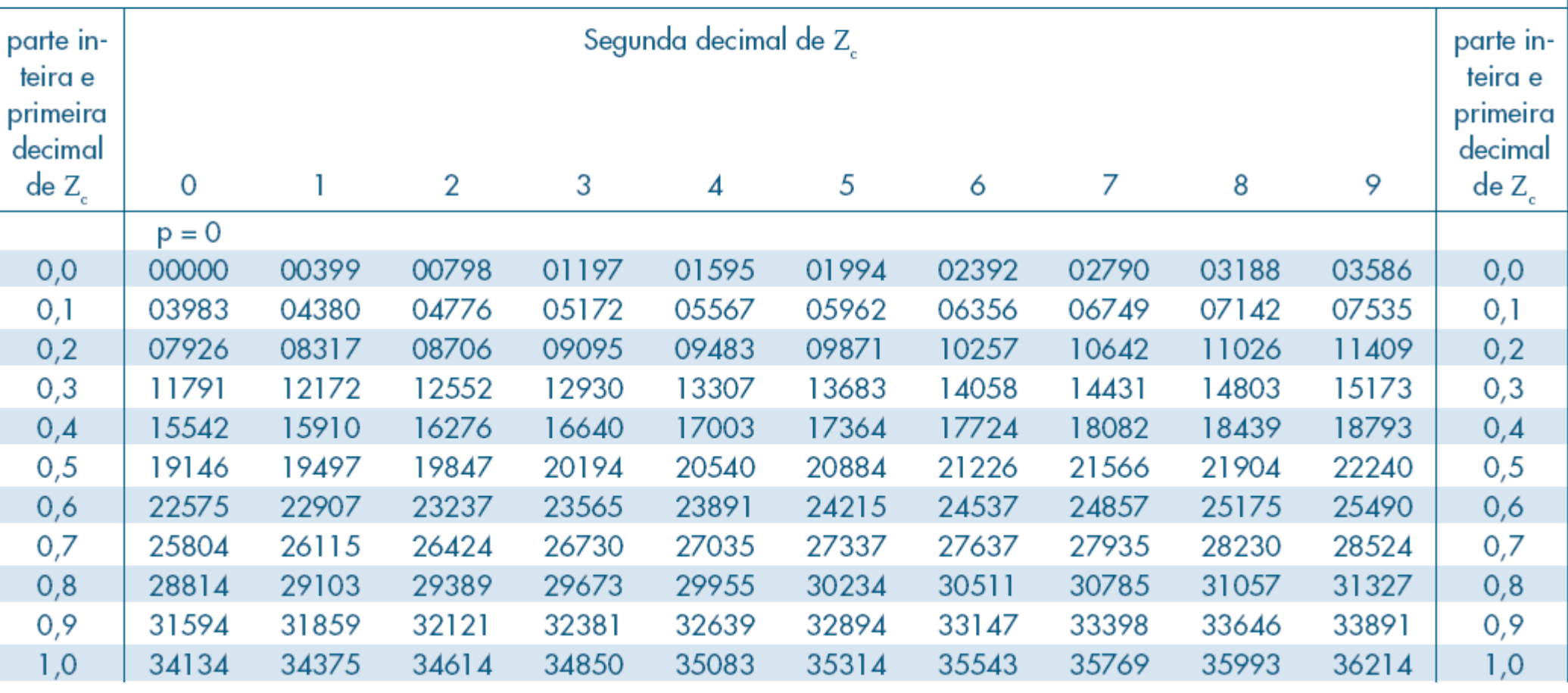

# Tabela da distribuição normal padrão

#### Tabela III (cont)

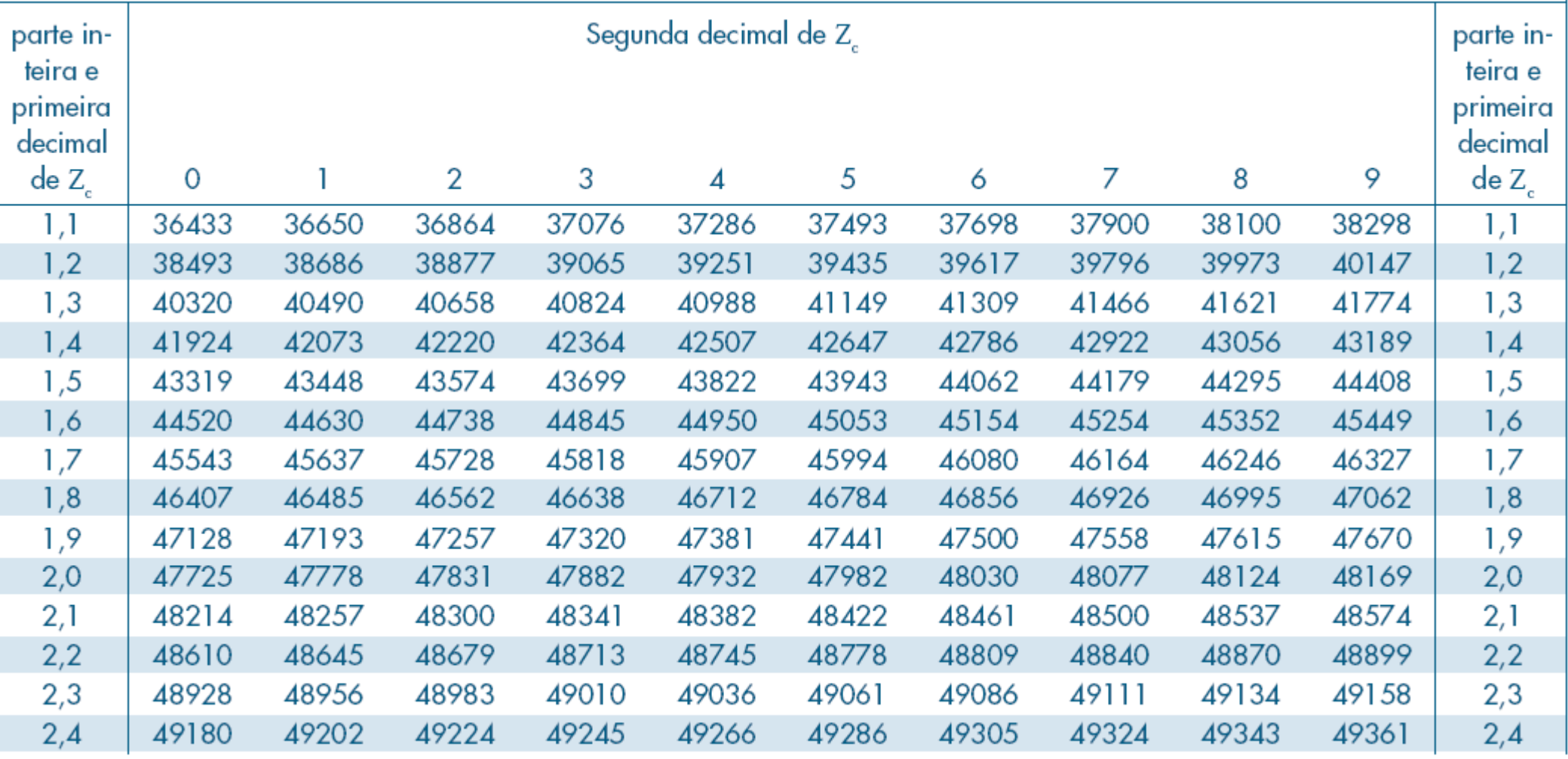

 $\mathbf{r}$ 

• Se Quando  $X \sim N(\mu, \sigma^2)$ , então a variável aleatória definida por

$$
Z = \frac{X - \mu}{\sigma}
$$

terá uma distribuição normal padrão

• Por quê?

$$
- E[Z] = E\left[\frac{X-\mu}{\sigma}\right] = \frac{E[X]-\mu}{\sigma} = \frac{\mu-\mu}{\sigma} = 0
$$
  
- Var[Z] = Var  $\left[\frac{X-\mu}{\sigma}\right] = \frac{1}{\sigma^2} (Var[X] - Var[\mu]) = \frac{1}{\sigma^2} (\sigma^2 - 0) = 1$ 

– Importante: Note que

$$
\Pr(\mathbf{x}_{\min} < X < \mathbf{x}_{\max}) = \Pr\left(\frac{\mathbf{x}_{\min} - \mu}{\sigma} < \frac{X - \mu}{\sigma} < \frac{\mathbf{x}_{\max} - \mu}{\sigma}\right)
$$
\n
$$
= \Pr\left(\frac{\mathbf{x}_{\min} - \mu}{\sigma} < Z < \frac{\mathbf{x}_{\max} - \mu}{\sigma}\right)
$$

• Exemplo:  $X \sim N(10, 4) \longrightarrow Z = \frac{X-10}{2}$ 

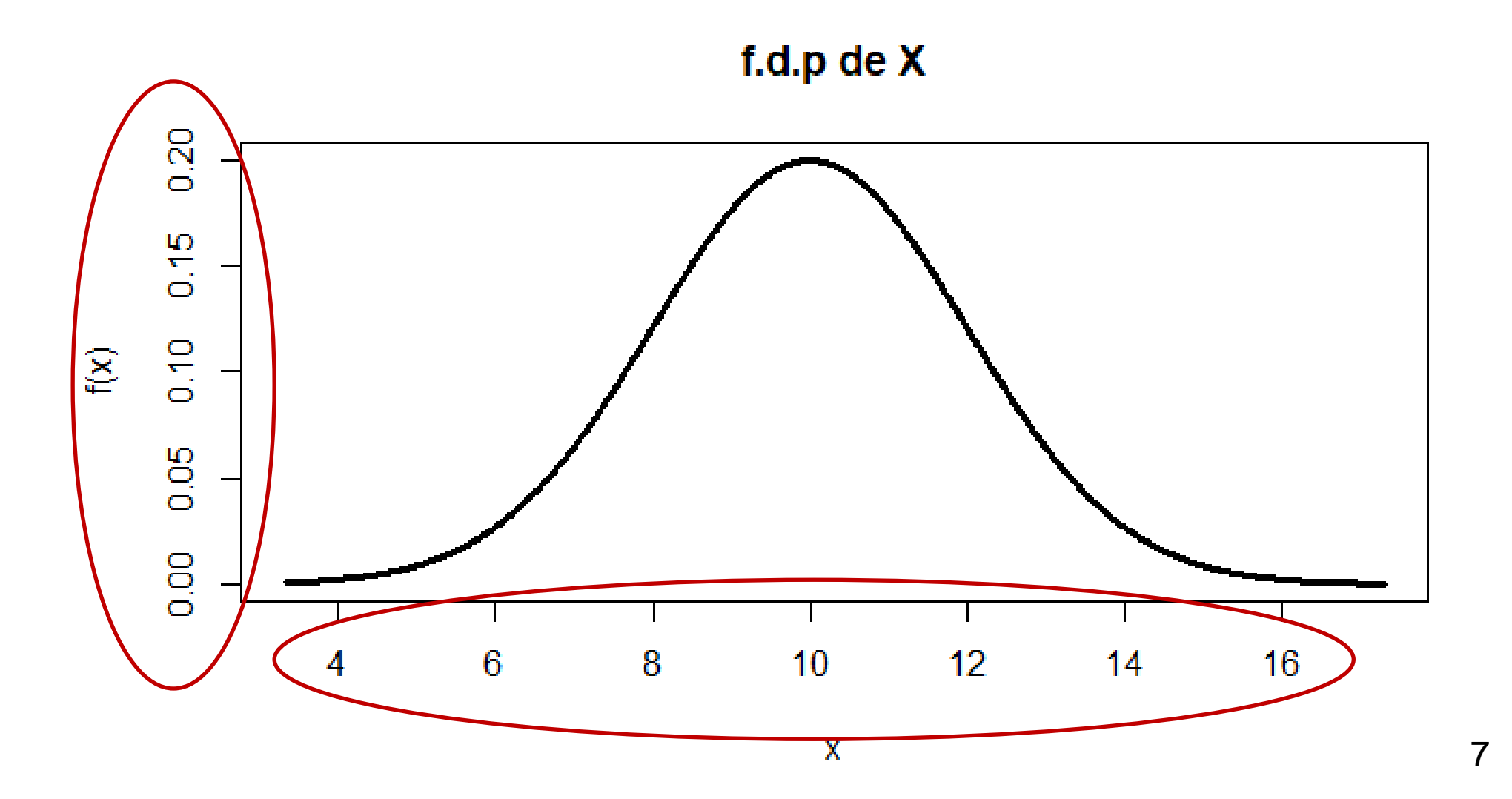

• Exemplo:  $X \sim N(10, 4) \longrightarrow Z = \frac{X-10}{2}$ 

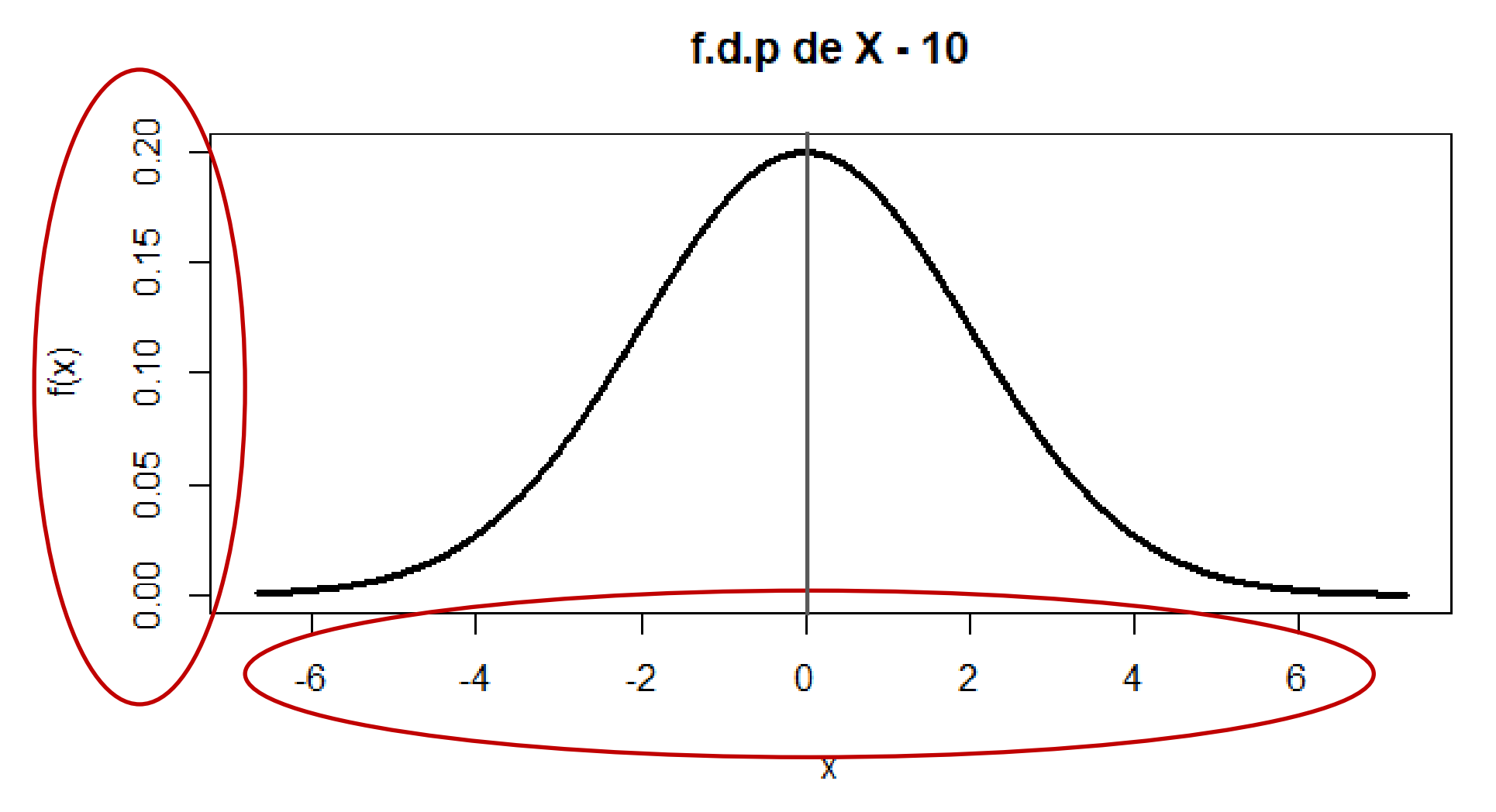

• Exemplo:  $X \sim N(10, 4) \longrightarrow Z = \frac{X-10}{2}$ 

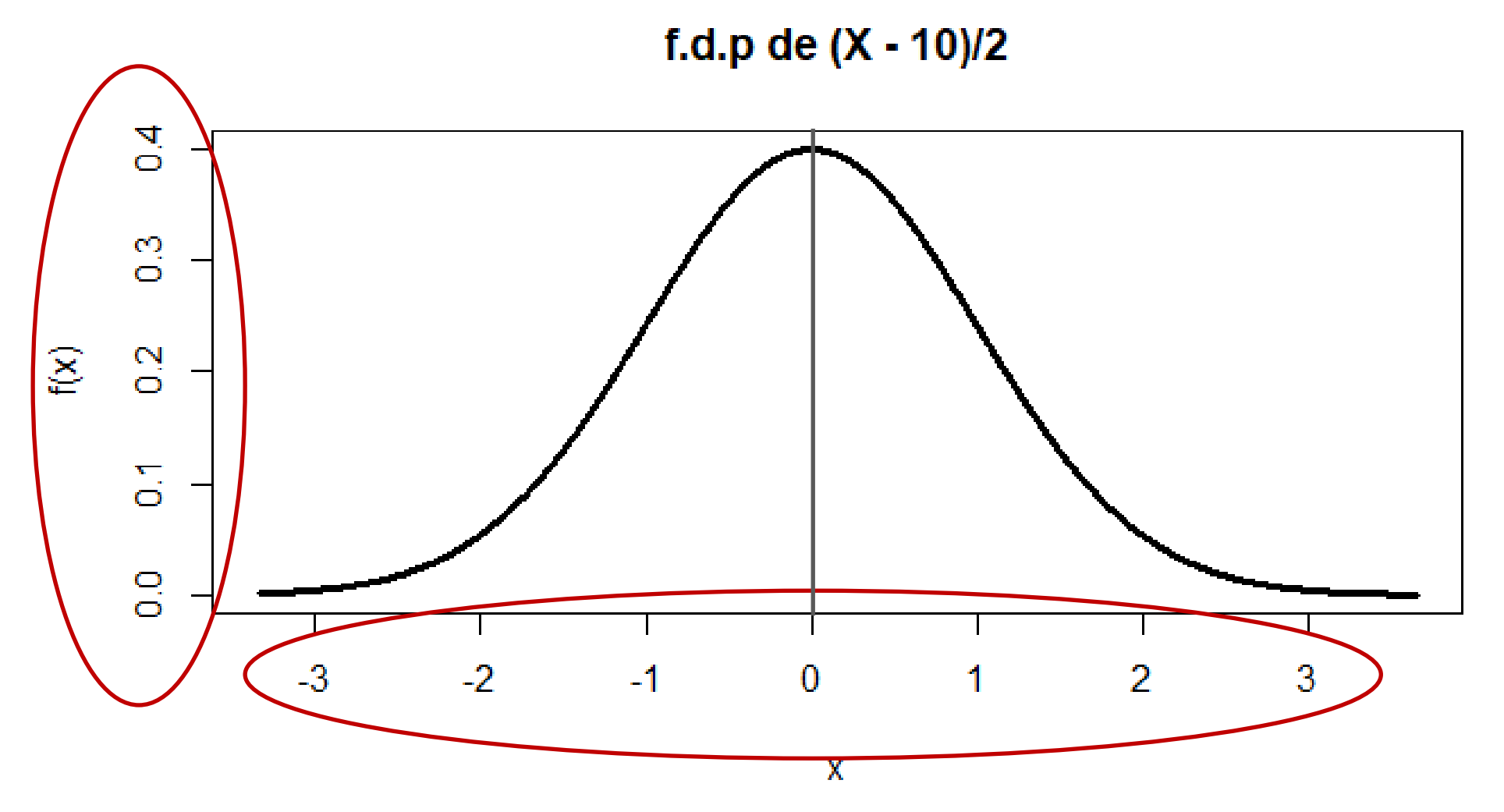

- A transformação *Z* é usualmente denominada *padronização* de *X*
	- Interpretação: Z é a distância de X em relação à média  $\mu$ , medida em desvios-padrão.
		- Por exemplo, se uma observação  $x = 6$  é obtida a partir de uma distribuição normal padrão com média  $\mu = 10$  e desvio padrão  $\sigma = 2$ , então  $z = \frac{x-\mu}{\sigma}$  $\sigma$  $=\frac{6-10}{2}$ 2  $=-2$  indica que  $x$  está a dois desvios-padrão de distância de  $\mu$  (o que ocorreria também se  $x = 14$ )
	- Facilita cálculos manuais, pois pode-se usar a tabela da distribuição normal padrão para calcular as probabilidades de interesse
	- Desnecessária se os cálculos forem realizados em ambientes como Excel, R etc, que implementam a distribuição Normal geral ( $\mu$  e  $\sigma$  quaisquer)

- Exemplo: Grear Tire Company
	- A fabricante Grear Tire Company desenvolveu um novo pneu radial que será vendido em uma cadeia de lojas de desconto
	- Por ser um novo produto, a companhia acredita que a garantia de quilometragem oferecida com o produto será um fator importante de aceitação
		- A cláusula de garantia prevê um desconto na troca caso um pneu vendido dure menos do que uma certa quilometragem mínima garantida
	- Para planejar a política de garantia, deseja-se obter informação sobre a quilometragem que o pneu deve rodar
	- Testes preliminares com uma amostra do novo pneu indicaram que a duração  $X$  (em Km) tem uma média  $\mu =$ 36.500 Km e um desvio padrão  $\sigma = 5.000$  Km
	- Adicionalmente, os dados coletados indicaram que a distribuição normal é uma assunção razoável

- Exemplo: Grear Tire Company
	- a) Considerando que uma das peças publicitárias do novo pneu pretende anunciar que o produto poderá durar 40 mil km (o que seria um bom apelo de vendas), qual a probabilidade de um pneu vendido chegar de fato a essa quilometragem?
	- b) Qual deve ser o valor de quilometragem garantida de modo que no máximo 10% das unidades vendidas sejam elegíveis ao desconto?
- A questão (a) pode ser respondida analisando a distribuição de distribuição acumulada, F
- A questão (b) pode ser respondida através da função quantil (ou função inversa)  $F^{-1}$  da distribuição normal

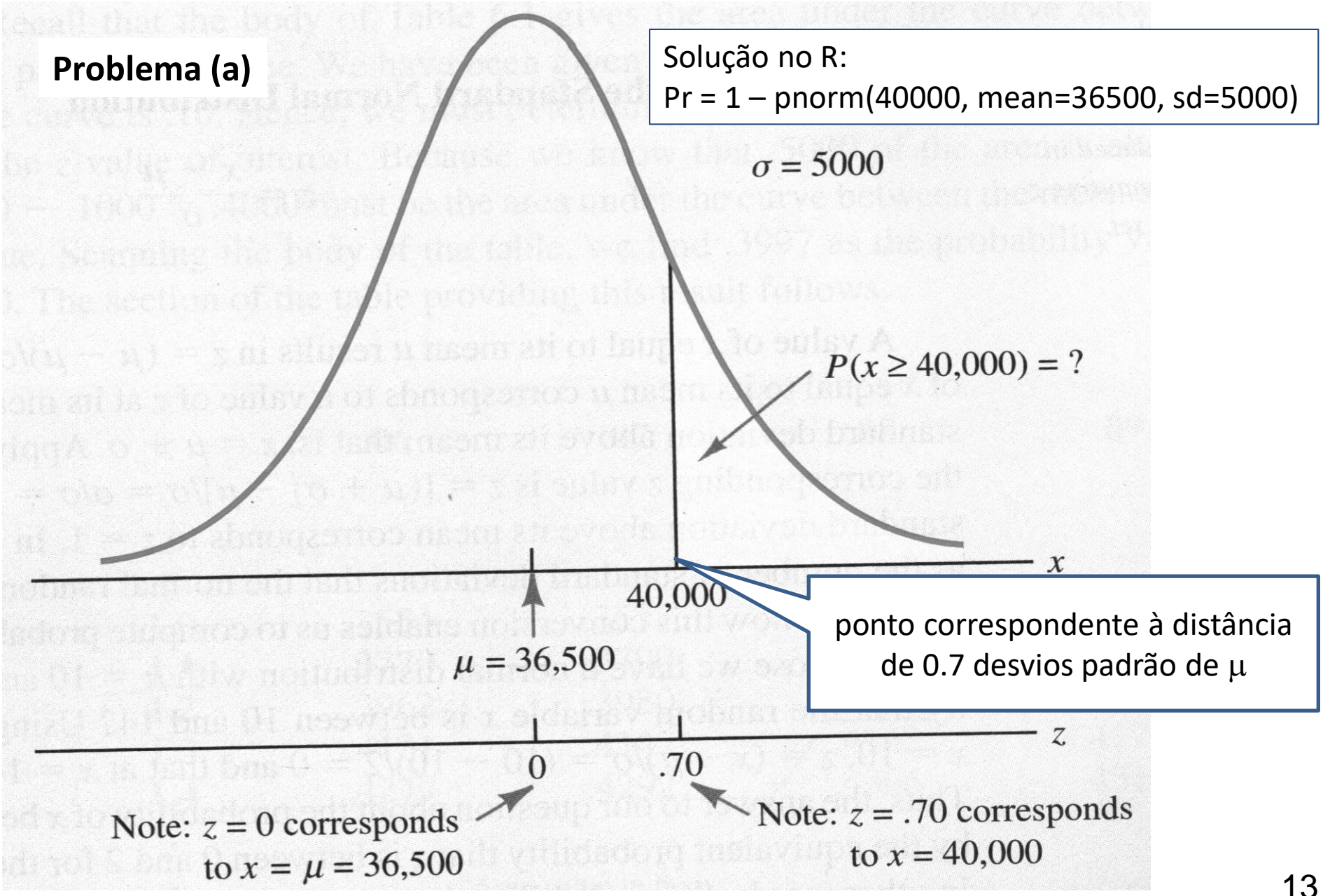

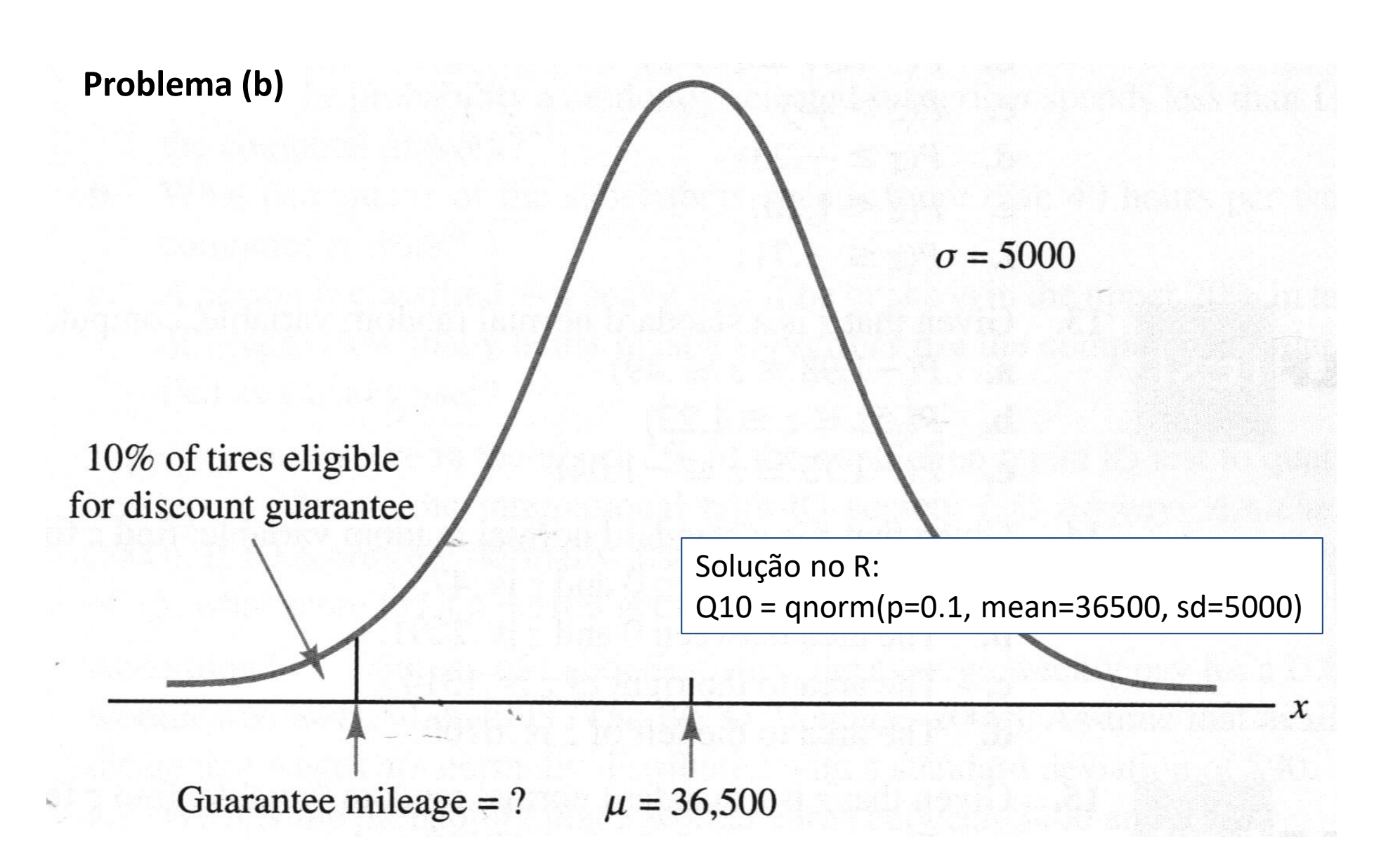

- Exemplo: Grear Tire Company
	- a) Considerando que uma das peças publicitárias do novo pneu pretende anunciar que o produto poderá durar 40 mil km (o que seria um bom apelo de vendas), qual a probabilidade de um pneu vendido chegar de fato a essa quilometragem?
	- Queremos calcular

 $Pr(X \ge 40000) = 1 - Pr(X < 40000) = 1 - F(40000)$ 

• No Excel, basta usar a fórmula

=1 – DIST.NORM.N(40000,36500,5000,VERDADEIRO) o que resulta em aproximadamente 0.242 = 24.2%

- No R: 1 pnorm(40000,mean=36500, sd=5000)
- Para o cálculo manual, devemos padronizar X,

$$
Z = \frac{X - \mu}{\sigma} = \frac{40000 - 36500}{5000} = 0.7
$$

Pela Tabela III, sabemos que  $Pr(0 < z < 0.7) = 0.258$  e portanto  $F(0.7) = Pr(-\infty < z < 0.7) = 0.758$ ; como estamos interessados na área à direita de 0.7, devemos subtrair  $1 - 0.758 = 0.242 = 24.2%$ 

- Exemplo: Grear Tire Company
	- b) Qual deve ser o valor de quilometragem garantida de modo que no máximo 10% das unidades vendidas sejam elegíveis ao desconto?
	- Nosso interesse é calcular  $F^{-1}(p)$
	- Em Excel, basta usar a fórmula =INV.NORM.N(0.1, 36500, 5000)

o que resulta em 30092 km

- No R: qnorm(p=0.1, mean=36500, sd=5000)
- Para o cálculo manual:
	- devemos observar que 40% da área deve estar entre a média e o valor da quilometragem de garantia;
	- Procuramos pelo valor 0.4 na Tabela III e descobrimos que esta área está a aproximadamente 1.28 desvios padrões abaixo da média, ou seja,  $z = -1.28$ ;

- Exemplo: Grear Tire Company
	- b) Qual deve ser o valor de quilometragem garantida de modo que no máximo 10% das unidades vendidas sejam elegíveis ao desconto?
	- Para o cálculo manual (cont):

- Para encontrar a quilometragem correspondente a *z* = −1.28, temos:  
\n
$$
z = \frac{x - \mu}{\sigma} = -1.28 \implies x - \mu = -1.28\sigma \implies x = \mu - 1.28\sigma
$$
\n- Com  $\mu = 36.500$  e  $\sigma = 5.000$ , temos

$$
x = \mu - 1.28\sigma = 36500 - 1.28(5000) = 30100
$$

- Assim, uma garantia de 30.100 km satisfaria o requisito de aproximadamente 10% dos pneus serem elegíveis para o desconto
- Com base nessa informação, seria razoável que a empresa estabeleça uma quilometragem de garantia de 30.000 km.